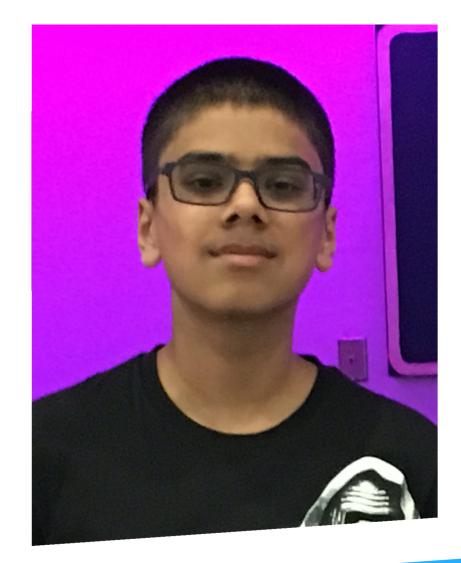

#### Mobycraft – Docker in 8-bit Aditya Gupta Student and Hacker, @aditya\_g

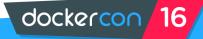

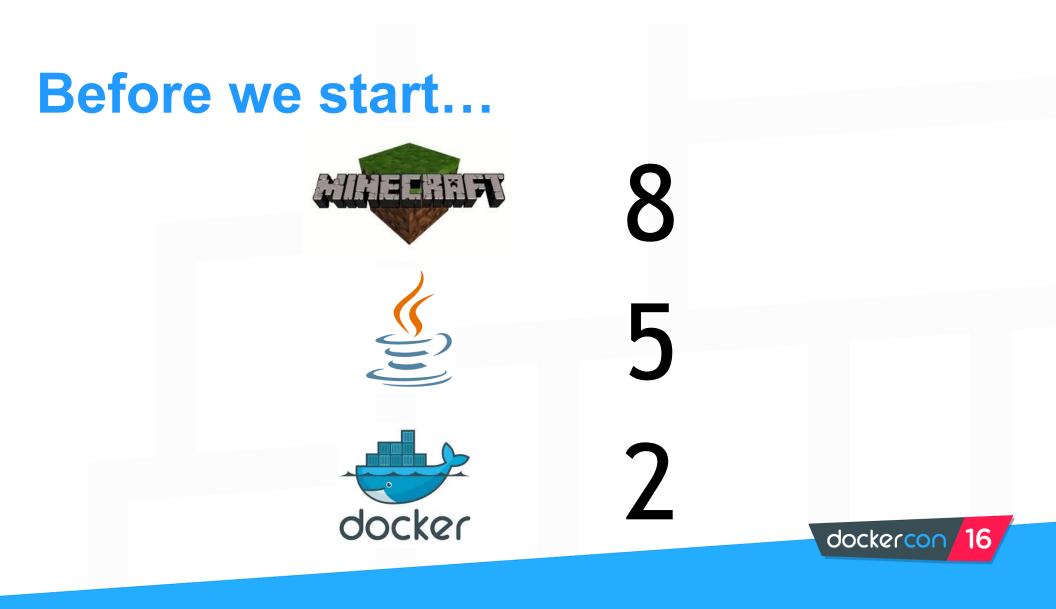

### What does it do?

- Client-side Docker mod inspired by server-side Dockercraft
  - Thanks Gaetan and Adrien
- Manage Docker containers visually using Minecraft
- Run Docker commands from the game
  - Regular commands
  - Convenience commands
- Add new features that simplify container management
  - Blocks
  - Items
- Runs from a Java development environment
  - Easy to debug, test new features, and contribute

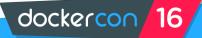

# **Visualizing Containers**

- Each container is a 5x5x7 box with two buttons and two signs
  - Start/stop button
  - Detailed information button
  - Name sign
  - Image sign
- Container look changes based on status
  - Gray for running, red for stopped
- Container Wand for interacting with containers
  - Right click on name sign to remove container
  - Other modes coming soon
- Automatic container building at specified rate

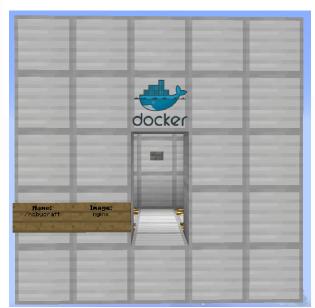

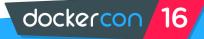

#### **Docker commands in Minecraft**

#### Many common Docker commands

- /docker ps
- /docker run
- /docker images
- Convenience commands
  - /docker kill\_all
  - /docker rm\_stopped
  - /docker heat\_map

#### • /docker help for in-game help about commands

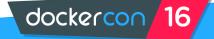

### Fun stuff

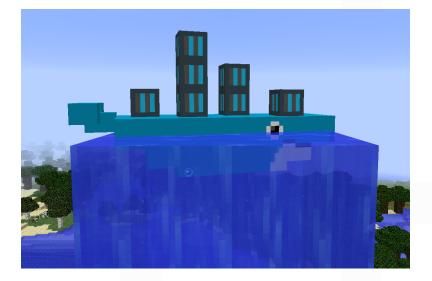

Moby the 3D Minecraft whale mascot – custom 3D model and

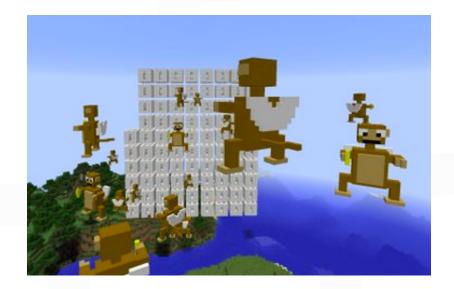

Netflix's Chaos Monkey

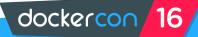

## More fun stuff

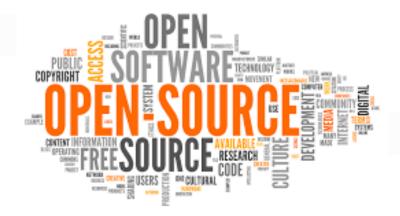

github.com/AdityaGupta1/mobycraft

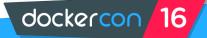

### What I learned from this project

#### Basic Docker terminology

- **Container An application packaged so it is easy to download and run**
- Docker client, host, and hub Docker CLI (client) uses REST API to talk to the Docker Machine (host), which gets containers and images from the Docker hub
- Docker Machine A host for containers and the Linux virtual machines they run on
- /docker ps A command that lists the containers on the current Docker machine and information about them (image, ID, status, etc.)
- \_-help, <u>docs.docker.com</u>, and my dad Where you go when you need help with Docker
- Docker Swarm A bunch of Docker Machines that share the job of container hosting

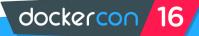

### What I learned from this project

#### Some Java skills

- Access modifiers public, private, protected, etc.
- continue; and break; statements
- Design patterns
  - DRY Don't Repeat Yourself
    - e.g. merge two if statements with the same conditional statement
- Shading JARs in Gradle
- Asynchronous callbacks
  - e.g. StatisticsResultCallback class

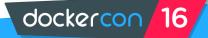

### Why is CLI faster than the Java API?

#### Command Line Interface

Mobycraft

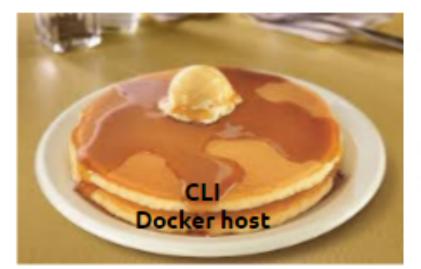

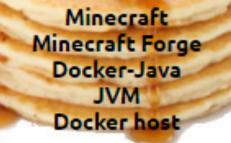

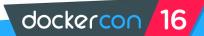

## **Upcoming features**

- Docker Swarm cluster visualization and management (issue #21)
  - Waiting for Docker-Java to add Swarm support
- Packaged JAR file for running in release Minecraft (#38)
  - Only runs well from development environment
- Show containers from a multi-cloud Docker Swarm cluster (#8)
- Add more modes to Container Wand (#53)
- Use different Docker APIs (#66)

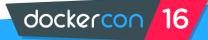

### How you can help

Any of the following feedback would be appreciated:

- Code review
- Pull requests
- Issues
- Testing in your environment
  - Find bugs and file issues
  - Contribute new features

GitHub repository: <a href="mailto:github.com/AdityaGupta1/mobycraft">github.com/AdityaGupta1/mobycraft</a>

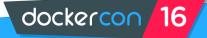

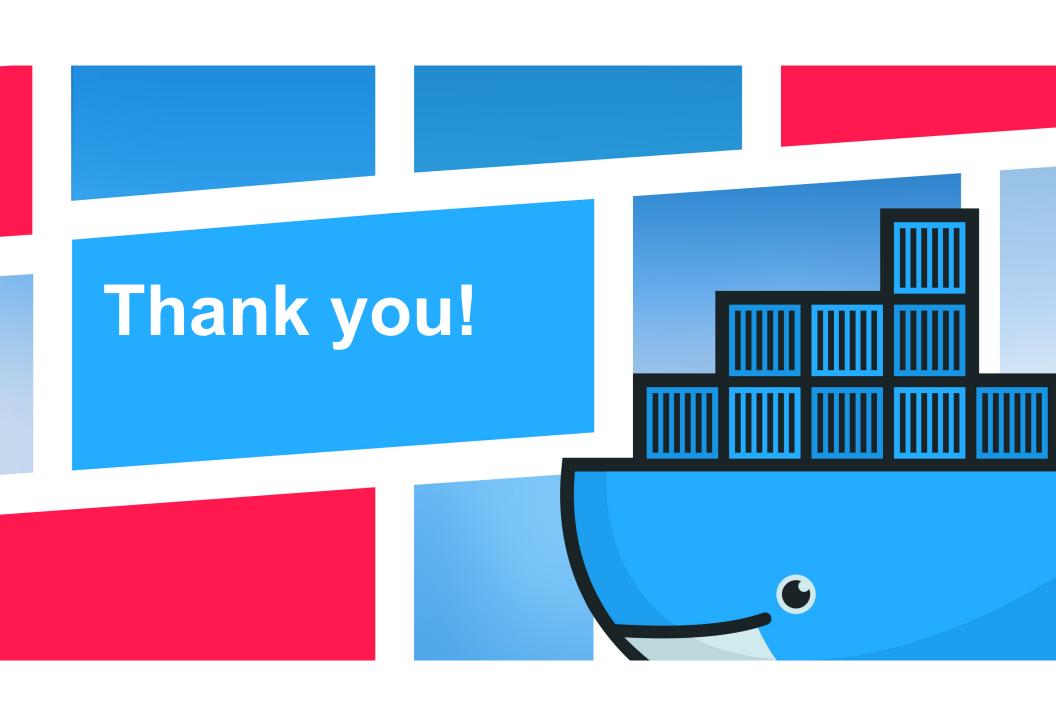